DiskInternals Word Recovery Download [32|64bit] [Updated-2022]

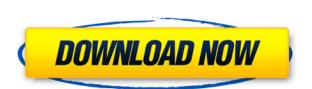

## DiskInternals Word Recovery Crack + Download [32|64bit] [Updated] 2022

DiskInternals Word Recovery Crack + Download [Latest 2022]

the keyboard (or click 'next' on the mouse). can someone help me out please? 2edc1e01e8

7.2 11/21/2014 DiskInternals Word Recovery 6.0 DOS virtual drive software lets you create, copy and paste between DOS and Windows NT or 2000. Do not forget to check if it will work with your version. Windows 10/8.1/8/7/Vista/XP 200,000+ +5.0 6/21/2014 DiskInternals Word Recovery 5.0 DiskInternals Word Recovery 5.0 is a DOS virtual drive software that you can use in order to copy, create and paste between DOS and Windows NT or 2000. Do not forget to check if it will work with your version. The virtual drive is free to use and does not require to be installed. A virtual drive will work even if your system does not have any free disk space. So, it can be a nice solution for those people who do not want to use third party software to copy and paste between DOS and Windows. It supports numerous other operations and even provides the ability to use the DOS "dir" command in order to search within DOS virtual drive. DiskInternals Word Recovery 5.0 Description: - Allows you to copy, create and paste between DOS and Windows - FAST: Access to the DOS virtual drive is faster than a physical disk. - SOFT: DOS virtual drive is installed using one of the C:\ or D:\ drive letters that can be found on your computer. - NO SPACE NEEDED: DOS virtual drive does not require to be installed. Just attach it to your drive and name it "DOS". This way you can still use other DOS software that will not work with the DOS virtual drive. The DOS virtual drive only uses one additional 1 MB of space. - NO ACTIVATION REQUIRED: You can use DOS virtual drive without any previous activation or purchase. - SUPPORTED OPERATING SYSTEM: DiskInternals Word Recovery supports all the most used versions of Windows. They include: - Windows 7/Windows 7/Windows 7/Windows 2000/Windows XP +9.0 3

| ======================================                                                                                         |                                                                  | ======================================                                         |                                             |
|----------------------------------------------------------------------------------------------------|------------------------------------------------------------------|--------------------------------------------------------------------------------|---------------------------------------------|
| =========download the full version                                                                                             | . how to download: ====================================          | =========                                                                      | EAWAY!                                      |
| ======================================                                                                                         | .======================================                          | ======================================                                         | oad:                                        |
| =========== Hi guys, Can someone ple                                                                                           | ease help me out, I am having issues with my keyboard. Whe       | en I press the right side of the keyboard, and type it then go left I end up   | typing a different letter and not the right |
| one? Sorry if this is a newbie question but could you help me out please? Im new to MS Office as well as the software world a  | and im having issues understanding the navigation side of the    | hings. 1. Where do i find all the projects and file locations, so i can get to | my own project files? 2. How do i transfe   |
| a project back and forth between my laptop and my desktop? (Mediafire) hey everyone i have created a tutorial on the keybox    | ard shortcuts of MS PowerPoint 2013! This is a step by ster      | tutorial on how to use the keyboard shortcuts of Microsoft PowerPoint 2        | 013. When i first started creating the      |
| tutorial, i had no idea what was going on and i thought i would probably forget a few shortcuts. What i discovered in the make | king of this tutorial, was that after doing the research, it was | s very hard to find an application with any shortcuts. If you have any ques    | tions, comments or suggestions regarding    |
| the content of the tutorial, feel free to comment below, and i will be more than happy to help you. Thanks! -Chris (Mediafire) | Hi, im not new to powerpoint but im new to using the wirel       | less keyboard, im having problems with the 'advance' option. i cant figure     | out how to go to the next slide without     |
|                                                                                                    |                                                                  |                                                                                |                                             |

### DiskInternals Word Recovery Crack + [32|64bit] [Latest-2022]

DiskInternals Word Recovery is an easy-to-use application that allows you to search for and recover lost or deleted Word documents from all of your drives. It includes a variety of tools that will help you accomplish this task. This software can be used for recovering deleted files from: - Local drives - Windows network shares - Removable drives - System partition - Virtual drives - Wording and installing it, you will be able to update your Toolbar according to the newest versions without any problems. This utility does not require your system to be restarted so it will help you to save your computer resources and time. Review: Toolbar Updates - Version 10.6.4 can be a handy tool for those who want to update their Toolbar from their installed programs and registry. The program can be downloaded and installed for free. Toolbar Updates from DiskInternals Software has many benefits and helps you to update your Toolbar according to the newest versions without any problems. Search for the new properties Manage Links - Version 5.6.5 Review: Manage Links from DiskInternals Software is a handy utility that will help you to quickly create, view, edit, delete, recover and search all your links. It provides you with the advanced search features and useful options for your links. Scan For Vulnerabilities - Version 2.6.2 Review: Scan For Vulnerabilities from DiskInternals Software is a handy utility that can help you to scan for vulnerabilities in all installed applications on your computer. The scanning process doesn't take a lot of your time and it's very fast. No more memory errors - Version 1.0 Review: No more memory errors - Version 1.0 can be a great utility for those who are tired of getting memory errors all the time. The software

https://techplanet.today/post/nesa-nathi-karayil-rc-novel-brano-dreamweaver-gr
https://joyme.io/compsursubswo
https://techplanet.today/post/driver-mouse-rexus-g7epub
https://reallygoodemails.com/brachpuekbrevzo
https://techplanet.today/post/hd-online-player-ulead-movie-factory-12-free-high-quality-download
https://techplanet.today/post/savita-bhabhi-episode-32-in-hindi-pdf-free-download-top
https://reallygoodemails.com/ticochpliske

#### What's New in the DiskInternals Word Recovery?

https://joyme.io/ciecinoade

This software lets you backup multiple folders, including documents, databases, emails, instant messages and more, in order to save them on a CD or DVD, or to put them on a remote computer. There are two ways to save your files, the first one is to do it offline while the second one is to do it online. When you select online mode, the program will start to upload your files to a remote computer via the Internet and it can work with FTP and HTTP servers. It comes with a large number of options, as well as a very user-friendly interface. The software allows you to archive your files on a CD or DVD, to save them on a remote computer, and it also has a large number of options. You can encrypt your files with a password, you can drag and drop files to be saved, and you can rename files, for example. You can access your data at any time with Internet Explorer. When you are saving a file in offline mode, the software will need a connection to a remote computer or FTP server, but it will not need a connection to the Internet. You can save as many files as you want, it will keep them saved on your local hard drive, and you will be able to access them at any time. This software will help you backup your documents, databases, emails, instant messages and more, in order to save them on a remote computer. You can save as many files as you want, it will keep them saved on your local hard drive, and you will be able to access them at any time. This is software will help you backup your documents, databases, emails, instant messages and more, in order to save them on a remote computer will help you backup your documents, databases, emails, instant messages and more, in order to save them on a remote computer will help you backup your documents, databases, emails, instant messages and more, in order to save them on a remote computer will help you backup your documents, databases, emails, instant to upload more, in order to save them on a remote computer. Easy databases, emails, instant messages and more, in order to save them o

# **System Requirements:**

Windows® XP or newer Mac® OS X 10.9 or newer Processor: 1.4 GHz or higher RAM: 2 GB or higher Graphics: Intel® HD 4000, AMD Radeon HD 6000 or higher Additional Notes: Up to 50% of our gameplay features, such as Epic Games titles, will not work. You are at the risk of voiding the warranty. Maintained By: Kano Studio Privacy Policy: Privacy Policy K

### Related links:

https://homeworks.ng/wp-content/uploads/2022/12/horelg.pdf
https://teenmemorywall.com/wp-content/uploads/2022/12/halman.pdf
https://mentorus.pl/wp-content/uploads/2022/12/hawltale.pdf
https://rei-pa.com/modclock-crack-download-x64-april-2022/
https://manufactur3dmag.com/wp-content/uploads/2022/12/Nyan-Cat.pdf
https://www.moskyshop.com/wp-content/uploads/2022/12/thoeliz.pdf
https://freelance-difference.com/wp-content/uploads/2022/12/quapegg.pdf
https://bodhirajabs.com/wp-content/uploads/2022/12/MSN7-Task-Monitor.pdf
https://www.phuketallservices.com/wp-content/uploads/2022/12/fawhar.pdf
https://thailand-landofsmiles.com/panchari2ml-crack-with-license-code-for-pc/